# 3D számítógépes geometria és alakzatrekonstrukció

1b. Görbék és felületek

http://cg.iit.bme.hu/portal/node/312 https://www.vik.bme.hu/kepzes/targyak/VIIIMA25

Dr. Várady Tamás, Dr. Salvi Péter BME, Villamosmérnöki és Informatikai Kar Irányítástechnika és Informatika Tanszék

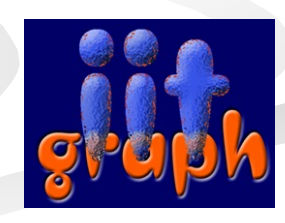

### Tartalom

- Pontok és vektorok
- Görbe és felületegyenletek
- Differenciál geometria alapok:
	- implicit és parametrikus görbék
	- implicit és parametrikus felületek

# Pontok<sub>1</sub>

$$
\mathbf{p} = (x, y) \in R^2, \mathbf{p} = (x, y, z) \in R^3
$$

Pontok kombinálása (súlyozott átlag)

- $\bullet$  lineáris kombináció:  $\qquad \mathbf{r} = \sum_{i=1}^n \alpha_i \mathbf{p}_i, \quad \alpha_i \in R, \mathbf{p}_i \in \mathbb{R}$
- baricentrikus kombináció:  $\sum \alpha_i = 1$
- konvex kombináció:
- Pontok transzformációja
	- $\mathbf{r}^* = \Phi(\mathbf{r}); \Phi : R^2 \to R^2$
	- pl. eltolás, elforgatás, skálázás, nyírás
	- affin transzformáció

1

 $\alpha_{_{i}}$ 

*i*

1 = *i*

*n*

*n*

 $\sum$ =

1

*k*

*i*

*m*

 $\circ$ 

*m*

*k*

 $\alpha_i$  ,  $\alpha_i \in R$ ,  $\mathbf{p}_i \in R^3$ 

 $\geq 0$  pl.  $\alpha_i = -\alpha_i = -\frac{1}{n}$ 

*n*

1

 $\alpha_i$   $\alpha_i$   $\alpha_i$   $\alpha_i$ 

 $\alpha_i \geq 0$  pl.  $\alpha_i = -\alpha_i$ 

# Pontok<sub>2</sub>

Az összes affin transzformáció felírható az alábbi formában (!):

- $\mathbf{r}^* = \Phi(\mathbf{r}) = \mathbf{r}\mathbf{A} + \mathbf{v}$  $a_{11}$  *a*  $=[x, y]$  $\begin{vmatrix} a_{11} & a_{12} \\ a & a \end{vmatrix}$ \*  $\binom{1}{1}$   $\binom{1}{2}$   $\binom{u_{11}^2}{2}$  $[x^*, y^*] = [x, y] \begin{vmatrix} x_{11} & x_{12} \\ x_{21} & x_{22} \end{vmatrix} + [y_x, y_y]$  $[x^*, y^*] = [x, y] \frac{a_{11}}{a} \frac{a_{12}}{a} +$  $v_x$ ,  $v_y$  $a_{21}$  *a*  $\overline{\mathsf{L}}$ û 21  $u_{22}$  $a_{11}$   $a_{12}$  *a*  $\mathbf{r}$ ù 11  $u_{12}$   $u_{13}$ ê ú  $*$   $*$   $*$  $[x^*, y^*, z^*] = [x, y, z] |a_{21} \ a_{22} \ a_{23}$ =  $[x^*, y^*, z^*] = [x, y, z] | a_{21} \ a_{22} \ a_{23} | + [v_x, v_y, v_z]$  $a_{21}$   $a_{22}$  *a*  $v_x$ ,  $v_y$ ,  $v_z$ ê ú 21  $u_{22}$   $u_{23}$  $\overline{\phantom{a}}$ ú  $a_{31}$   $a_{32}$  *a*  $\overline{\mathsf{L}}$ û 31  $u_{32}$   $u_{33}$
- egyenest egyenesbe képez
- $\cdot$  R<sup>2</sup>: adott két háromszög a Φ leképzés egyértelmű  $R<sup>3</sup>$ : adott két tetraéder – a Φ leképzés egyértelmű

# Pontok<sub>3</sub>

$$
r^* = \Phi(r) = rA + v
$$

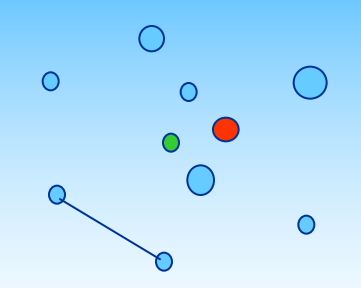

Azonosság: 
$$
\mathbf{A} = \begin{bmatrix} 1 & 0 \\ 0 & 1 \end{bmatrix}
$$
,  $\mathbf{v} = 0$   
\nEltolás:  $\mathbf{A} = \mathbf{I}, \mathbf{v} \neq 0$  Forgatás:  $\mathbf{A} = \begin{bmatrix} \cos \alpha & \sin \alpha \\ -\sin \alpha & \cos \alpha \end{bmatrix}$ ,  $\mathbf{v} = 0$   
\nSkálázás:  $\mathbf{A} = \begin{bmatrix} a & 0 \\ 0 & b \end{bmatrix}$  Nyírás:  $\mathbf{A} = \begin{bmatrix} 1 & 0 \\ a & 1 \end{bmatrix}$   
\nEgybevágóság:  $\mathbf{A}^T \mathbf{A} = \mathbf{I}$   $(x, y) \rightarrow (x + ay, y)$ 

# Affin kombináció

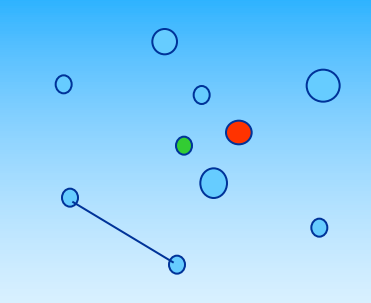

(Affin invariáns lineáris kombináció)

Alapkövetelmény:

1. kombináció, 2. transzformáció ≡ 1. transzformáció, 2. kombináció

$$
\Phi: R^2 \to R^2, \quad \mathbf{r} = \sum_{i=1}^n \alpha_i \mathbf{p}_i, \quad \mathbf{r}^* = \Phi(\mathbf{r}) = \sum_{i=1}^n \alpha_i \Phi(\mathbf{p}_i) = \sum_{i=1}^n \alpha_i \mathbf{p}_i^*
$$

Feltételek:

(i) 
$$
\alpha_i
$$
 - k baricentrikus súlyok  $\sum_{i=1}^n \alpha_i = 1$ 

#### (ii) F affin transzformáció

# Példa

$$
\mathbf{r}^* = \Phi(\mathbf{r}) = \mathbf{r} + (0,2)
$$

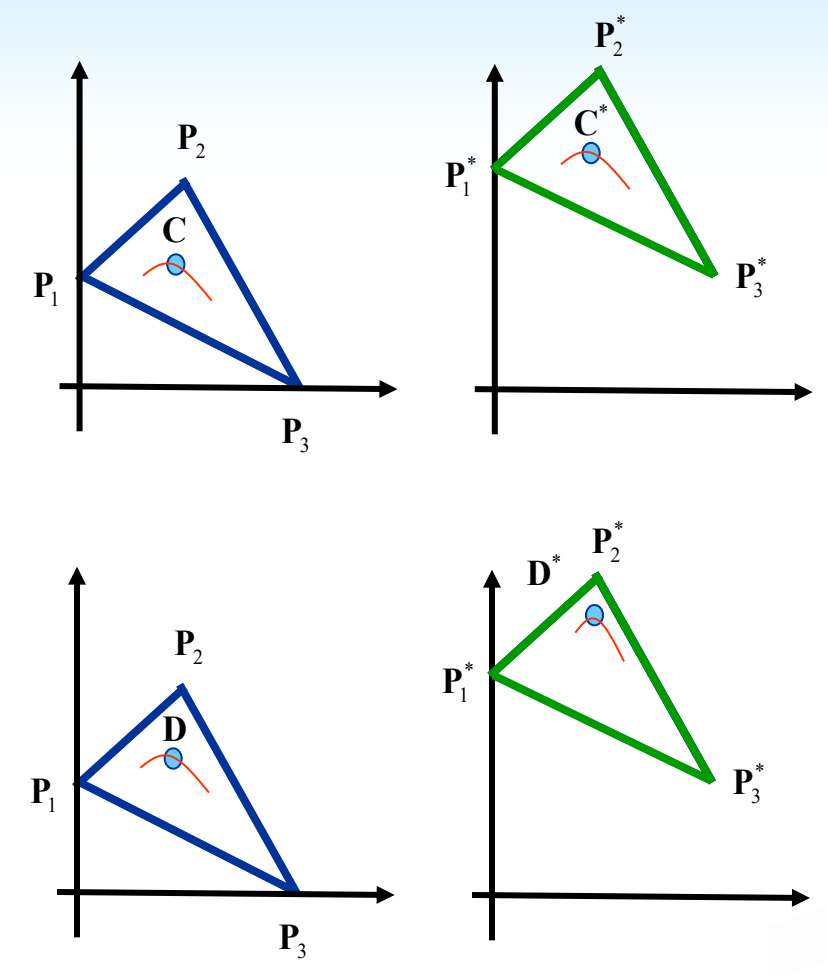

 $(0,4)$   $\frac{1}{4}$  +  $(2,6)$   $\frac{1}{2}$  +  $(4,2)$   $\frac{1}{4}$  =  $(0+1+1, 1+3+0.5)$  =  $(2,4.5)$  $C^* = C + (0,2): OK$  $C = (0,2) \frac{1}{4} + (2,4) \frac{1}{2} + (4,0) \frac{1}{4} = (0+1+1, \frac{1}{2}+2+0) = (2,2.5)$ ,  $P_1 = (0,2), \alpha_1 = \frac{1}{4}, P_2 = (2,4), \alpha_2 = \frac{1}{2}, P_3 = (4,0), \alpha_3 = \frac{1}{4}$ Baricentrikus súlyok

Nem baricentrikus kombináció !

$$
\mathbf{P}_1 = (0,2), \ \alpha_1 = \frac{1}{2}, \ \mathbf{P}_2 = (2,4), \ \alpha_2 = \frac{1}{2}, \ \mathbf{P}_3 = (4,0), \ \alpha_3 = \frac{1}{4},
$$
\n
$$
\mathbf{D} = (0,2)\frac{1}{2} + (2,4)\frac{1}{2} + (4,0)\frac{1}{4} = (0+1+1, 1+2+0) = (2,3)
$$
\n
$$
\mathbf{D}^* \neq \mathbf{D} + (0,2) \ \text{III}
$$
\n
$$
\mathbf{P}_3^*
$$
\n
$$
(0,4)\frac{1}{2} + (2,6)\frac{1}{2} + (4,2)\frac{1}{4} = (0+1+1, 2+3+0.5) = (2,5.5)
$$

# Vektorok<sub>1</sub>

$$
\mathbf{a} = (a_x, a_y, a_z) \in R^3
$$

 $E$  emi vektor műveletek: Skalárszorzás (dot product):

$$
(\mathbf{a}, \mathbf{b}) = a_x b_x + a_y b_y + a_z b_z
$$

$$
(\mathbf{a}, \mathbf{b}) = |\mathbf{a}| |\mathbf{b}| \cos \varphi
$$

Tulajdonságok:

Kommutatív:  $(a,b) = (b,a)$ 

Disztributív:  $(\mathbf{a} + \mathbf{b}, \mathbf{c}) = (\mathbf{a}, \mathbf{c}) + (\mathbf{b}, \mathbf{c})$ 

 $90^\circ$ : (**a**, **b**) =  $0 \Leftrightarrow a \perp b$ 

2 Abszolút érték négyzete:(**a**,**a**) = **a**

$$
R^3 \rightarrow R^3
$$
,  $c = a + b$ ,  $d = a - b$ ,  $e = \lambda a$ 

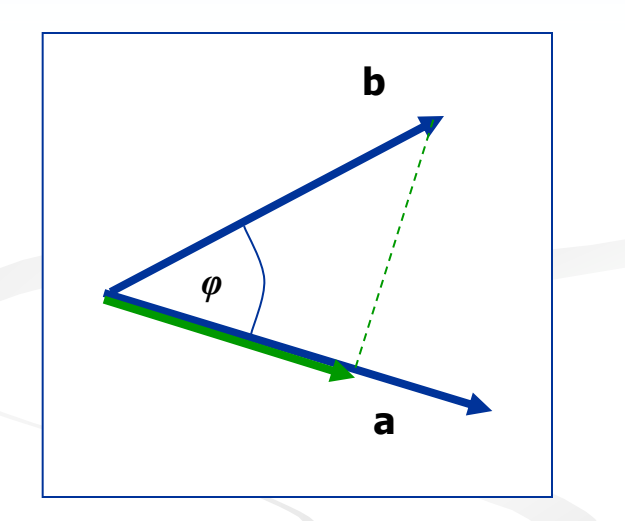

 $|\mathbf{b}| \cos \varphi = (\mathbf{a}, \mathbf{b})/|\mathbf{a}|$ 

Vektorok<sub>2</sub>

Vektorszorzás (cross product):

$$
\mathbf{a} \times \mathbf{b} = \begin{bmatrix} \mathbf{i} & \mathbf{j} & \mathbf{k} \\ a_x & a_y & a_z \\ b_x & b_y & b_z \end{bmatrix} = (a_y b_z - b_y a_z, -a_x b_z + b_x a_z, a_x b_y - b_x a_y)
$$

$$
| \mathbf{a} \times \mathbf{b} | = | \mathbf{a} | | \mathbf{b} | \sin \varphi |
$$

Tulajdonságok:

Disztributív:  $(\mathbf{a} + \mathbf{b}) \times \mathbf{c} = \mathbf{a} \times \mathbf{c} + \mathbf{b} \times \mathbf{c}$ Nem kommutatív:  $\mathbf{a} \times \mathbf{b} = -\mathbf{b} \times \mathbf{a}!$ Paralelogramma területe:  $| \mathbf{a} \times \mathbf{b} |$ Párhuzamosság :  $\mathbf{a} \times \mathbf{b} = 0 \Leftrightarrow \mathbf{a} \parallel \mathbf{b}$ 

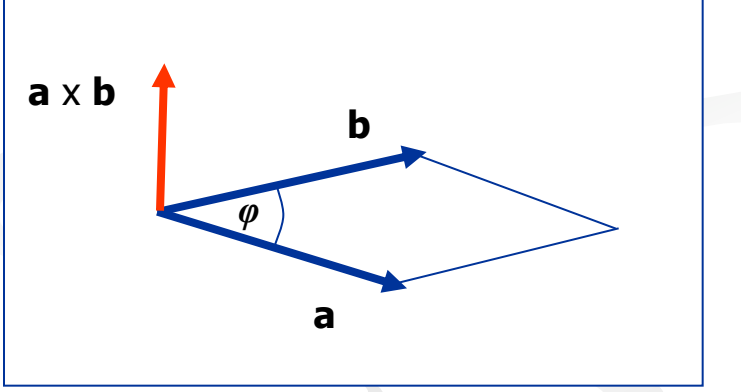

(Jobb kéz szabály)

# Görbe és felület egyenletek,

- Függvény:  $y = f(x), R^1 \rightarrow R^1$ ;  $z = f(x, y), R^2 \rightarrow R^1$
- $F(x, y) = 0, R^2 \rightarrow R^1$ ;  $F(x, y, z) = 0, R^3 \rightarrow R^1$

**Parametrikus:**  $\mathbf{r}(t) = (x(t), y(t)), R^1 \to R^2$ ;  $\mathbf{S}(u, v) = (x(u, v), y(u, v), z(u, v)), R^2 \to R^3$ 

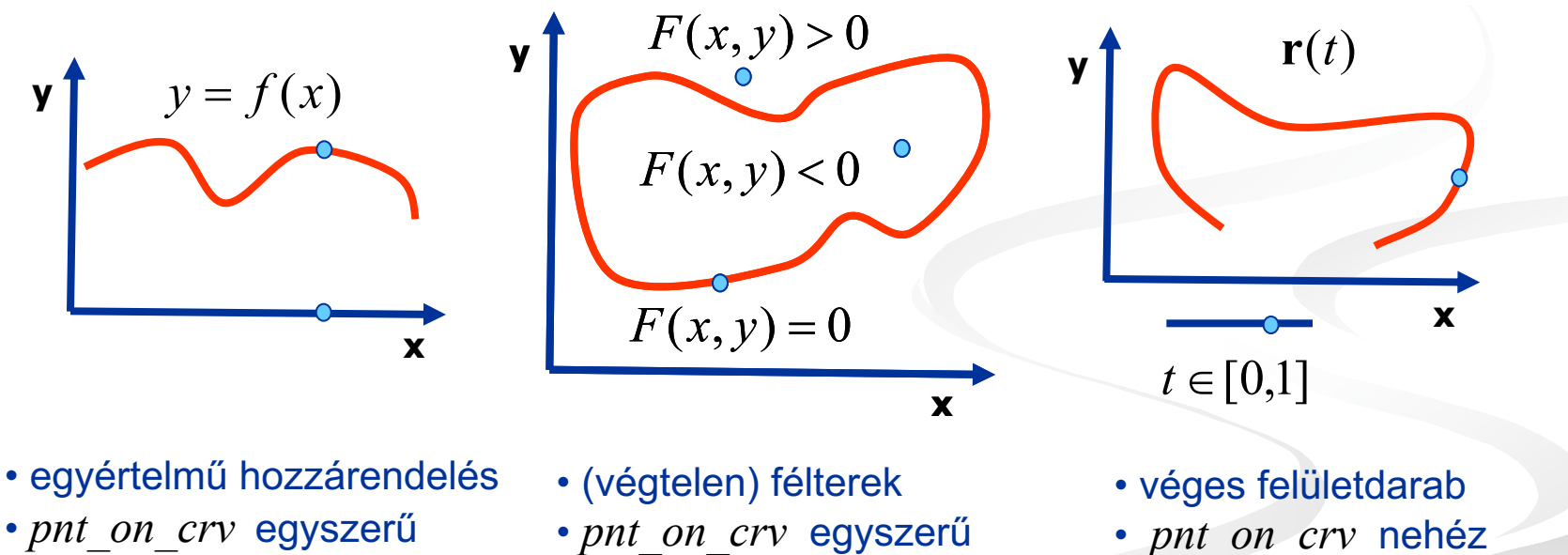

- mintavételezés egyszerű
- CAD: ritkán használják
- 
- mintavételezés nehéz
- CAD: szabályos felületek
- 
- mintavételezés egyszerű
- CAD: szabadformájú felületek

Egyenletek 10

# Görbe és felület egyenletek,

**Példa (2D):** parabola

Függvény:  $y=ax^2+b$ , (elforgatva nem függvény !)

 $F(x, y) = ax^{2} + 2bxy + cy^{2} + 2dx + 2ey + f = 0$ Implicit:  $B = ac - b^2$ ,  $B > 0$  *ellipszis*,  $B = 0$  *parabola*,  $B < 0$  *hiperbola* 

 $\mathbf{r}(t) = \mathbf{p}_0 (1-t)^2 + \mathbf{p}_1 2(1-t)t + \mathbf{p}_2 t^2$ Parametrikus:

Ideális reprezentáció

- koordináta rendszer független
- paraméterei geometriailag értelmezhetők

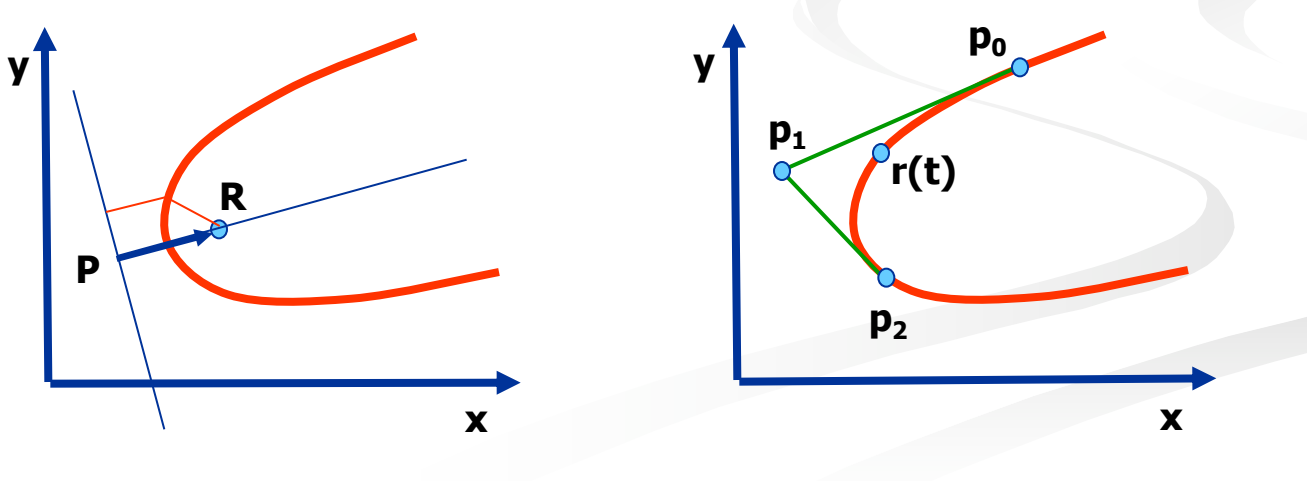

# Példa

Általános kúpszelet egyenlet vektoros alakban:

- félgömb a síkon, paraméterek:

$$
O, p, h \rightarrow
$$

$$
\mathbf{r}^2 = (\mathbf{sr})^2 + 2\mathbf{rv} + w
$$

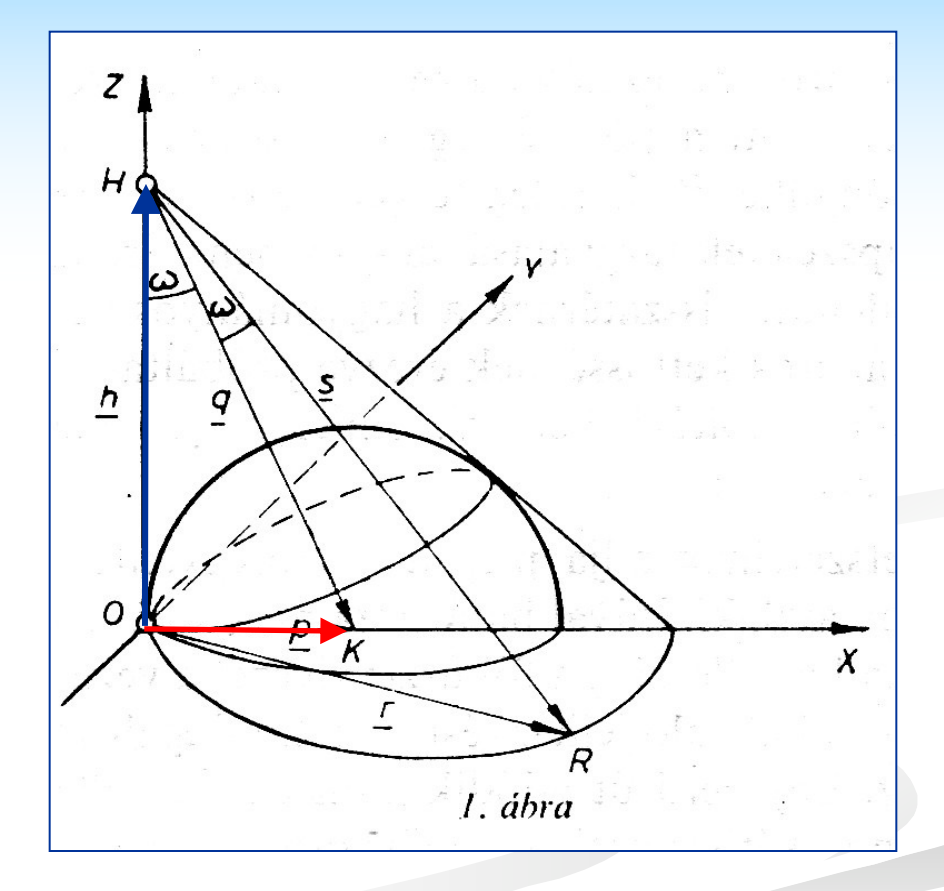

# Implicit görbék<sub>1</sub>

$$
F(x, y) = 0, \quad F(x, y) : R^2 \to R^1
$$

A síkot három részre osztja

$$
F(x_0, y_0) < 0, \, F(x_0, y_0) = 0, \, F(x_0, y_0) > 0
$$

Szintgörbe sereg (eltolással keletkező görbék)

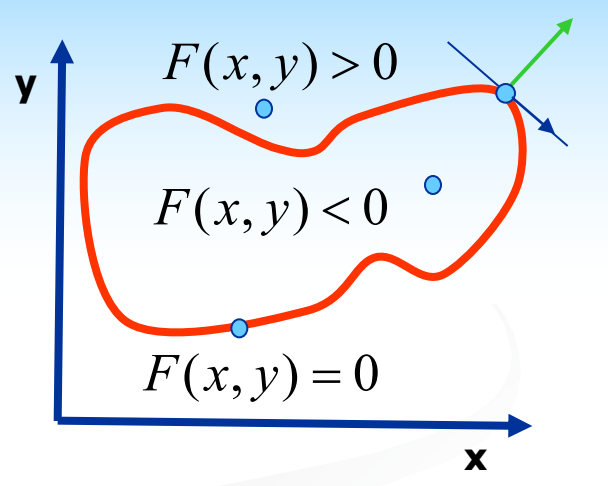

$$
F(x, y) = d \rightarrow F(x, y) - d = 0 \rightarrow G(x, y, d) = 0
$$

Gradiens vektor - az *F(x,y)* kétváltozós függvény parciális deriváltjai

$$
grad F = \left(\frac{\partial F}{\partial x}, \frac{\partial F}{\partial y}\right), \quad R^2 \to R^2, \quad tangent F = \left(\frac{\partial F}{\partial y}, -\frac{\partial F}{\partial x}\right), R^2 \to R^2
$$

# Implicit görbék<sub>2</sub> - példák

**Ellipszis** 

$$
F(x, y) = \frac{x^2}{a^2} + \frac{y^2}{b^2} - 1 = 0
$$

Hiperbola

$$
F(x, y) = \frac{x^2}{a^2} - \frac{y^2}{b^2} - 1 = 0
$$

Nem görbe

$$
F(x, y) = x^2 + y^2 + 1 = 0
$$

Önmetsző görbe

$$
F(x, y) = x^4 - x^2 + y^2 = 0
$$

Több darabból álló görbe

$$
F(x, y) = xy^2 - y^2 - 4x = 0
$$

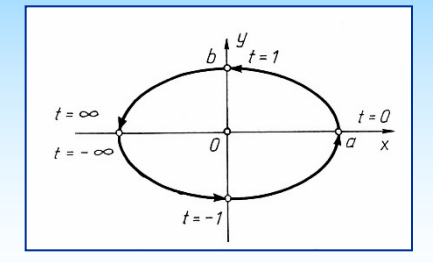

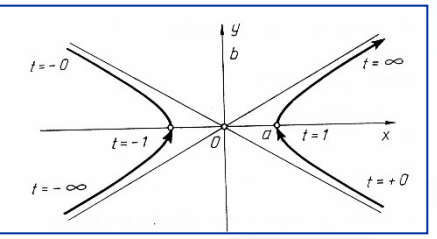

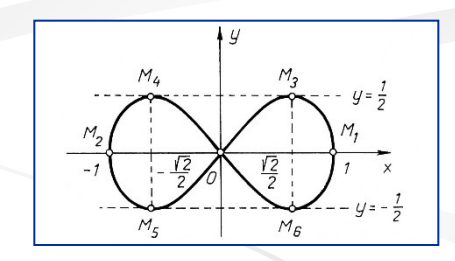

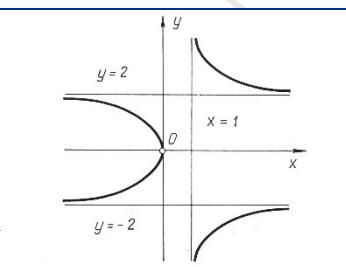

## Ujjgyakorlat\* - implicit görbék

Pontok kiértékelése :

\n'+' vagy '-' vagy '0'

\n
$$
F(x, y) = xy^{2} - y^{2} - 4x = 0
$$
\n
$$
P_{1} = (2, 5), P_{2} = (-\frac{1}{2}, 1), P_{3} = (-\frac{1}{3}, 1), P_{4} = (1, \frac{1}{2})
$$
\n
$$
[\dots], \qquad [\dots], \qquad [\dots],
$$

Gradiens vektor komponenseinek meghatározása

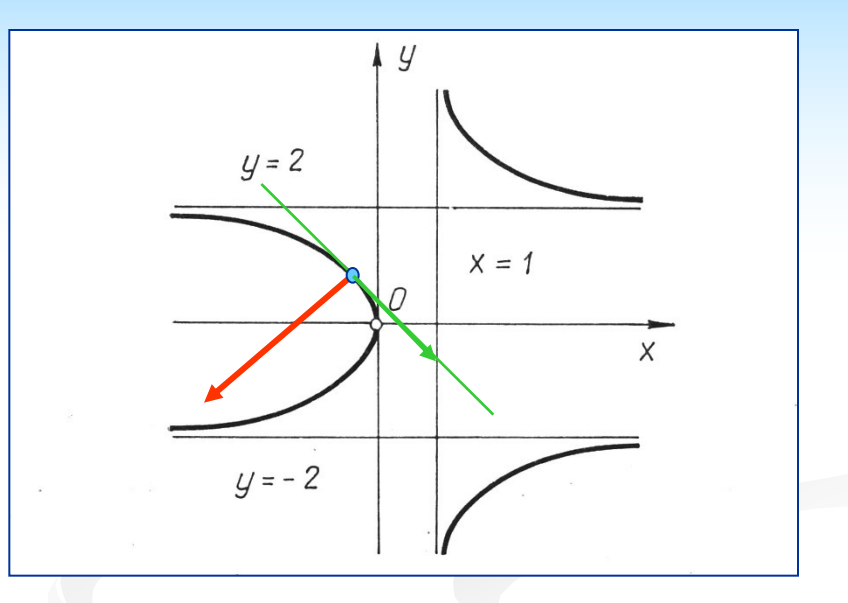

( , ) , = ( ........................., .........................,) ÷ ÷ ø ö ç ç è æ ¶ ¶ ¶ ¶ <sup>=</sup> *<sup>y</sup> F x <sup>F</sup> grad <sup>F</sup> <sup>x</sup> <sup>y</sup>*

Gradiens kiértékelése a  $P_3$  görbepontban:

Érintővektor a  $P_3$  görbepontban:

 $($ ,  $)$ 

 $($ , )

### Ujjgyakorlat - implicit görbék

Pontok kiértékelése : '+' vagy '-' vagy '0'  $[17 \Rightarrow +], \quad [0.5 \Rightarrow +], \quad [0], \qquad [-2 \Rightarrow -]$  $= (2,5), P_2 = (-\frac{1}{2},1), P_3 = (-\frac{1}{2},1), P_4 = (1,\frac{1}{2})$  $F(x, y) = xy^{2} - y^{2} - 4x = 0$ 2 1  $\frac{1}{3}$ , 1),  $P_4 = (1,$ 1  $\frac{1}{2}$ , 1),  $P_3 = ($  $P_1 = (2,5), P_2 = (-\frac{1}{2},1), P_3 = (-\frac{1}{2},1), P_4$ 

Gradiens vektor komponenseinek meghatározása

grad 
$$
F(x, y) = \left(\frac{\partial F}{\partial x}, \frac{\partial F}{\partial y}\right) = (y^2 - 4, 2xy - 2y)
$$

Gradiens kiértékelése a P<sub>3</sub> görbepontban:

Érintővektor a  $P_3$  görbepontban:

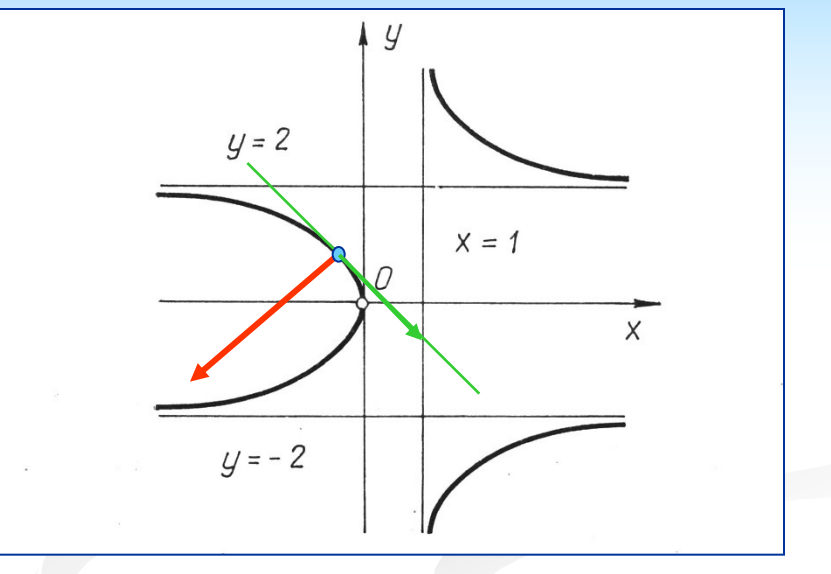

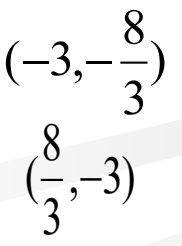

# Parametrikus görbék<sub>1</sub> differenciál-geometriája

Parametrikus görbe:  $t \in [a, b] \to R^n : \mathbf{r}(t) = (x(t), y(t), z(t))$ 

1. Példa (2D): parabola

$$
\mathbf{r}(t) = \mathbf{b}_0 (1-t)^2 + \mathbf{b}_1 2t(1-t) + \mathbf{b}_2 t^2, t \in [0,1]
$$

**r**(*t+h*) 2. Példa (3D): csavarvonal

 $\mathbf{r}(t) = (\rho \cos t, \rho \sin t, at), t \in [0, 2n\pi]$ 

Egyszerű görbe (reguláris):

 $\mathbf{r}(t_1) = \mathbf{r}(t_2) \implies t_1 = t_2$ 

Első derivált (érintő vektor):

$$
\dot{\mathbf{r}}(t) = \mathbf{r}_t(t) = \lim_{h \to 0} \frac{\mathbf{r}(t+h) - \mathbf{r}(t)}{h}
$$

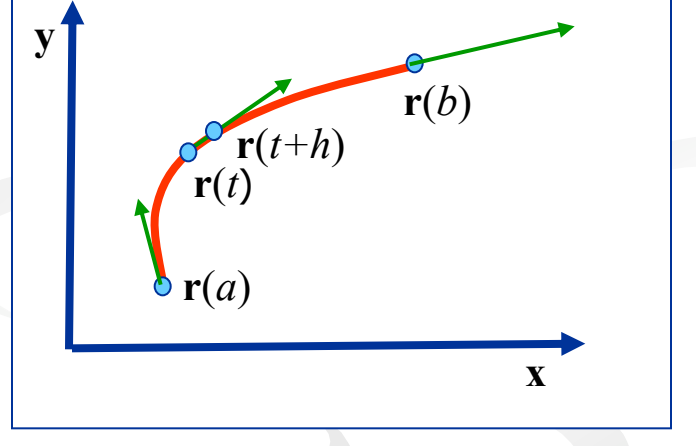

# Parametrikus görbék<sub>2</sub> differenciál-geometriája

#### Átparaméterezés

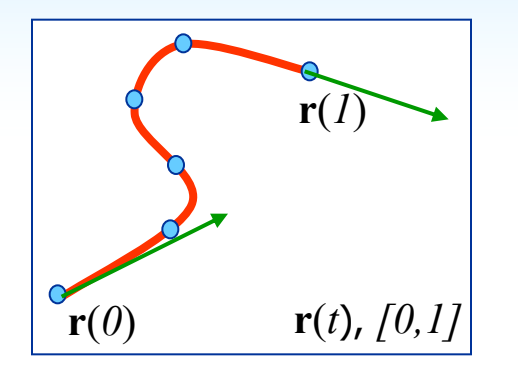

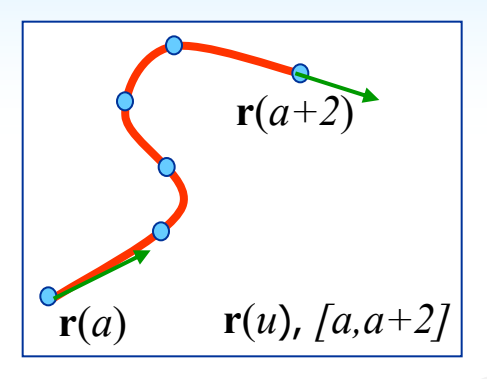

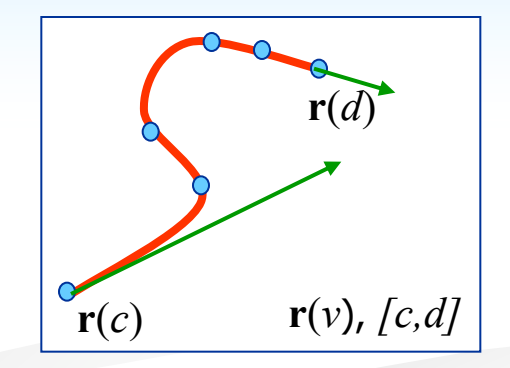

1. Kiinduló görbe 2. Lineáris átparaméterezés 3.Tetszőleges átparaméterezés

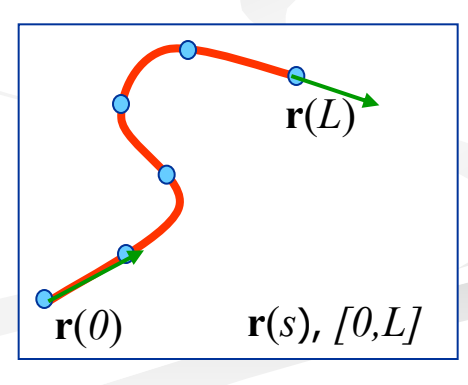

*u*

4. Ívhossz szerinti átparaméterezés

Átparaméterező függvény - folytonos, szigorúan monoton, differenciálható Ekvivalens görbe:  $\mathbf{r}(t) \rightarrow \mathbf{r}(u); [a,b] \rightarrow [a,\beta]$  $\partial t$ *t u t*  $\dot{v}_u(u) = \frac{\partial u}{\partial u} = \frac{\partial u}{\partial t} \frac{\partial u}{\partial u} = \dot{r}_t(t) \frac{\partial u}{\partial t}$  $\partial$ A deriváltak megváltoznak:  $\dot{\mathbf{r}}_u(u) = \frac{\partial \mathbf{r}}{\partial u} = \frac{\partial \mathbf{r}}{\partial t} \frac{\partial t}{\partial u} = \dot{\mathbf{r}}_t(t) \frac{1}{\partial u}$ **Példa:**  $\mathbf{r}(t) \to \mathbf{r}(u);$   $[0,1] \to [2,4],$   $u(t) = 2t + 2$  $u(t)$ 

# Parametrikus görbék3

Az **r***(t)* görbébe írt poligon:

$$
a = t_0 < t_1 < \dots < t_n = b;
$$
  
\n
$$
s_{ab,n} \cong \sum_{i=1}^n |\mathbf{r}(t_i) - \mathbf{r}(t_{i-1})| = \sum_{i=1}^n \frac{|\mathbf{r}(t_{i-1} + \Delta t) - \mathbf{r}(t_{i-1})|}{\Delta t} \Delta t
$$

*sab,n* korlátos → rektifikálható → az ívhossz létezik

$$
S_{ab} = \int_{a}^{b} \left| \dot{r}(t) \right| dt = \int_{a}^{b} \sqrt{\dot{r}_x(t)^2 + \dot{r}_y^2(t) + \dot{r}_z^2(t)} dt
$$

Az ívhossz a paraméter függvényeként:

$$
s(t) = \int_{a}^{t} |\dot{\mathbf{r}}(\tau)| d\tau; \quad \dot{s}(t) = |\dot{\mathbf{r}}(t)|; \quad \frac{\partial s}{\partial t} = \left| \frac{\partial \mathbf{r}}{\partial t} \right|
$$

# Parametrikus görbék<sub>4</sub>

Természetes (ívhossz szerinti) paraméterezés:  $\mathbf{r}(t(s)) \rightarrow \mathbf{r}(s)$ 

Ívhossz szerinti deriválás:

$$
\mathbf{r'} = \frac{d\mathbf{r}}{ds};
$$

 $\textsf{Tulajdonságok:}$   $(a) |\mathbf{r'}| = 1; \quad (b) \mathbf{r'} \perp \mathbf{r'}'$ 

(a) 
$$
|\mathbf{r}'| = \left|\frac{d\mathbf{r}}{dt}\frac{dt}{ds}\right| = |\dot{\mathbf{r}}|\frac{dt}{ds} = 1;
$$
 (b)  $\mathbf{r}'(s)^2 = 1 \rightarrow 2\langle \mathbf{r}', \mathbf{r}'' \rangle = 0$ 

Érintő egységvektor: **e** = **r'**(*s*)

## Ujjgyakorlat\* - érintő egyenes

Parametrikus görbe

$$
\mathbf{r}(t) = \mathbf{b}_2 t^2 + \mathbf{b}_1 t + \mathbf{b}_0, t \in [0,1]
$$
  

$$
\mathbf{b}_2 = (12,6) \quad \mathbf{b}_1 = (-8,2), \quad \mathbf{b}_0 = (4,1)
$$

Érintővektor egyenlete:

$$
\dot{\mathbf{r}}(t) = \dots \dots \dots \dots \dots \dots \dots \dots \dots \dots \dots \in [0,1]
$$

Görbepont és érintővektor a középpontban:

$$
\mathbf{r}(0.5) = (......,......), \quad \dot{\mathbf{r}}(0.5) = (......,......)
$$

Érintő egyenes egyenlete:

$$
\mathbf{l}(w) = \mathbf{r}(t_0) + w \, \dot{\mathbf{r}}(t_0), t_0 = 0.5, \mathbf{l}(w) = (...,...) + w (...,...)
$$

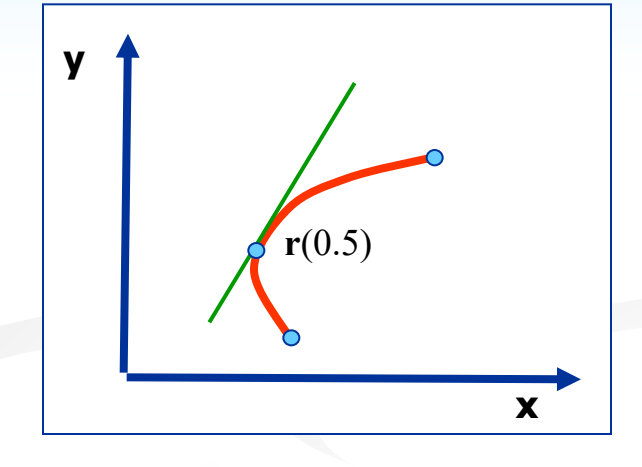

## Ujjgyakorlat - érintő egyenes

Parametrikus görbe

$$
\mathbf{r}(t) = \mathbf{b}_2 t^2 + \mathbf{b}_1 t + \mathbf{b}_0, t \in [0,1]
$$
  

$$
\mathbf{b}_2 = (12,6) \quad \mathbf{b}_1 = (-8,2), \quad \mathbf{b}_0 = (4,1)
$$

Érintővektor egyenlete:

 $\dot{\mathbf{r}}(t) = 2\mathbf{b}_2 t + \mathbf{b}_1, t \in [0,1]$ 

Görbepont és érintővektor a középpontban:

$$
\mathbf{r}(0.5) = (3, 3.5), \quad \dot{\mathbf{r}}(0.5) = (4, 8)
$$

Érintő egyenes egyenlete:

$$
I(w) = r(t_0) + w \dot{r}(t_0), t_0 = 0.5, I(w) = (3,3.5) + w (4, 8)
$$

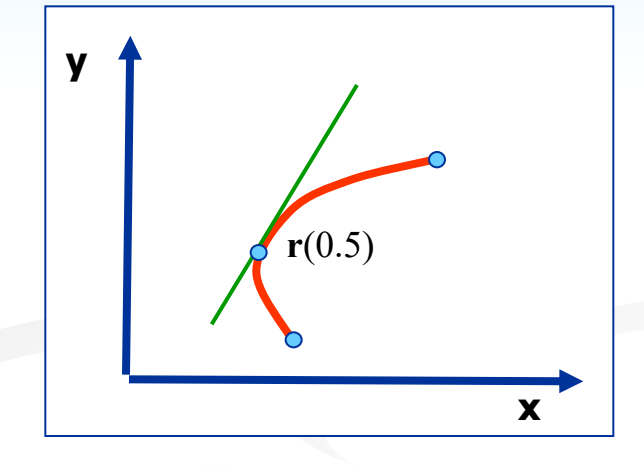

# Kitérő: Pithagoraszi hodográf görbék

Síkgörbék ívhosszának számítása:

$$
s = \int_{a}^{b} \sqrt{\dot{r}_x(t)^2 + \dot{r}_y^2(t)} dt = \int_{a}^{b} |\dot{r}(t)| dt
$$

Az ívhossz mikor polinomiális?

# Kitérő: pithagoraszi számhármasok

Derékszögű háromszög: mikor egész szám a két befogó és az átfogó?

Pl.: 
$$
A = 3, B = 4, C = 5
$$
  $A^2 + B^2 = C^2$   
\n $u, v > 0, u > v$   
\n $A = u^2 - v^2, B = 2uv, C = u^2 + v^2,$   
\n $A^2 + B^2 = (u^2 - v^2)^2 + 4u^2v^2 = (u^2 + v^2)^2 = C^2$ 

*Pl.*: 
$$
u = 2, v = 1 \rightarrow A = 3, B = 4, C = 5
$$
  
*Pl.*:  $u = 3, v = 2 \rightarrow A = 5, B = 12, C = 13$ 

....

# Parametrikus görbék<sub>5</sub>

Simulókör:

$$
\mathbf{r}_1 = \mathbf{r}(t - \Delta t), \mathbf{r}_2 = \mathbf{r}(t), \mathbf{r}_3 = \mathbf{r}(t + \Delta t)
$$
  

$$
\Delta t \rightarrow 0, [\mathbf{r}_1, \mathbf{r}_2, \mathbf{r}_3]: \text{kör}
$$

Sugár és görbület:

$$
\rho(t), \quad \kappa(t) = \frac{1}{\rho(t)} = \frac{\left| \dot{\mathbf{r}}(t) \times \ddot{\mathbf{r}}(t) \right|}{\left| \dot{\mathbf{r}}(t) \right|^3}
$$

Alternatív származtatás:

$$
\mathbf{e}_1 = \mathbf{r}'(s), \mathbf{e}_2 = \mathbf{r}'(s + \Delta s), \quad \lim_{\Delta s \to 0} \frac{\Delta \alpha}{\Delta s} = \kappa
$$

$$
\kappa(s) = |\mathbf{r}''(s)|, \qquad \mathbf{r}'(s) \perp \mathbf{r}''(s)
$$

Középponti vektor és evolúta:

$$
\mathbf{c}(t) = \frac{1}{\kappa(t)} \mathbf{n}(t), \quad \kappa(t) \neq 0, \quad \to \mathbf{r}(t) + \mathbf{c}(t)
$$

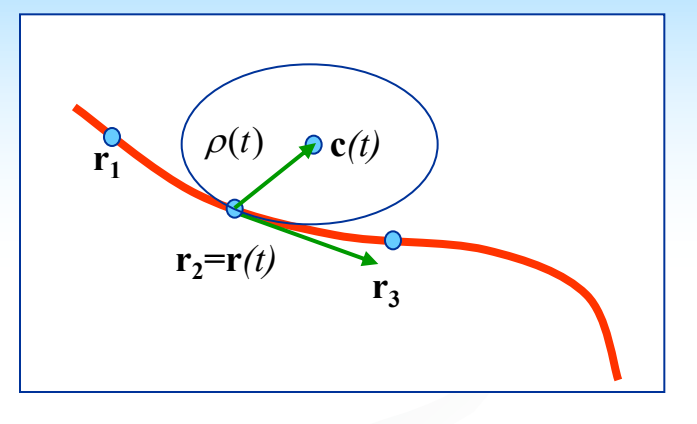

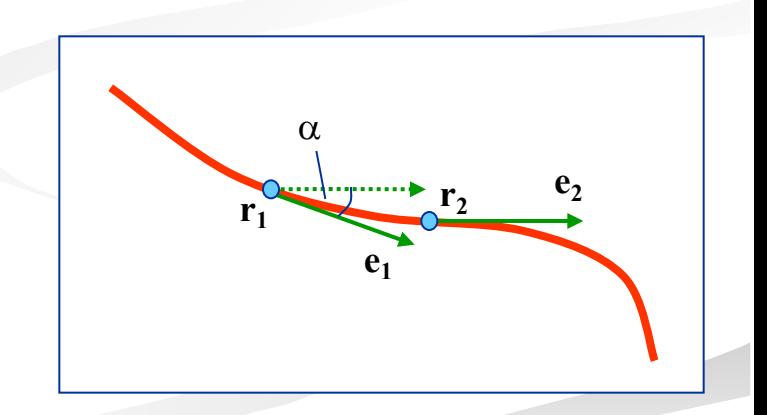

# Parametrikus görbék<sub>6</sub>

Simulósík és binormális:

 $\mathbf{n} = \mathbf{n}(s), \mathbf{b} = \mathbf{e} \times \mathbf{n}$ 

Kísérő triéder (Frenet frame):

[**e**(*s*),**n**(*s*),**b**(*s*)]

Torzió (a Frenet-frame elfordulásának mértéke):

$$
\mathbf{b}_1 = \mathbf{b}'(s), \mathbf{b}_2 = \mathbf{b}'(s + \Delta s), \quad \lim_{\Delta s \to 0} \frac{\Delta \beta}{\Delta s} = \tau
$$

$$
\tau(s) = \frac{1}{\kappa^2} \det(\mathbf{r}', \mathbf{r}'', \mathbf{r}'''), \qquad \tau(t) = \frac{\det(\dot{\mathbf{r}}, \ddot{\mathbf{r}}, \ddot{\mathbf{r}})}{|\dot{\mathbf{r}} \times \ddot{\mathbf{r}}|^2}
$$

Vegyes szorzat:  $(a, b, c) = \langle a \times b, c \rangle = \det(a, b, c)$ 

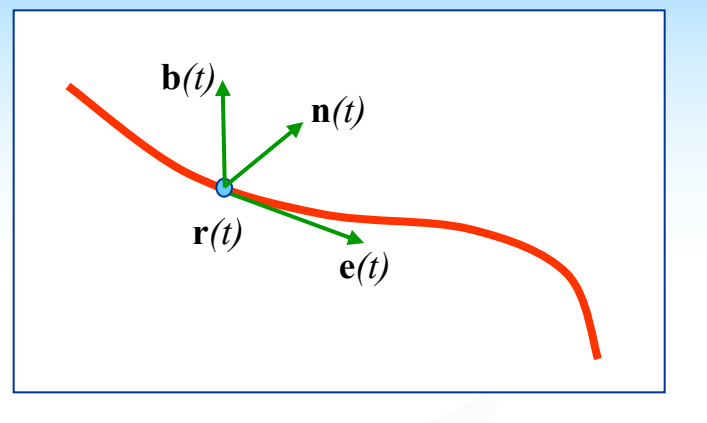

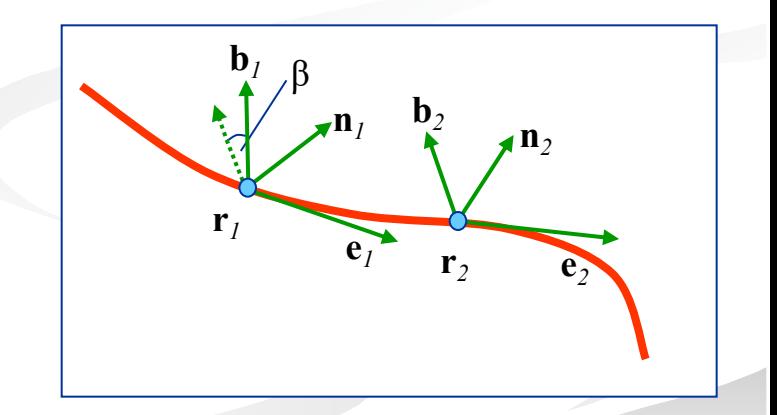

?

### Ujjgyakorlat\* - parametrikus görbék

Polinomiális bázis

$$
[\mathbf{a}_2, \mathbf{a}_1, \mathbf{a}_0][t^2, t, l] \quad \mathbf{r}(t) = \mathbf{a}_2 t^2 + \mathbf{a}_1 t + \mathbf{a}_0, t \in [0, 1]
$$
  

$$
\mathbf{a}_2 = (6, 1) \quad \mathbf{a}_1 = (-4, 4), \quad \mathbf{a}_0 = (4, 1)
$$

Kezdőpont:  $( , )$ , végpont:  $( , )$ , felezőpont:  $( , )$ 

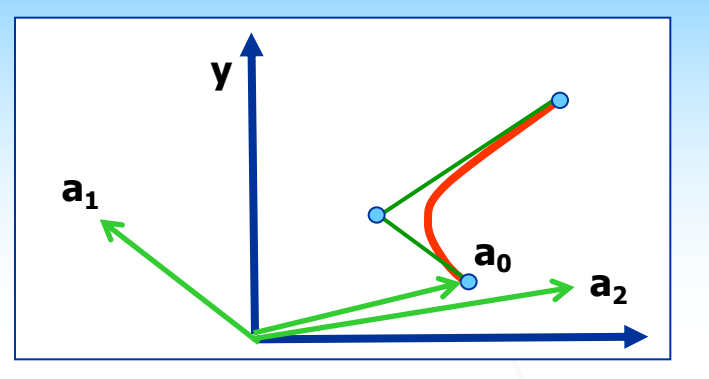

#### Bernstein bázis

 $[\mathbf{b}_0, \mathbf{b}_1, \mathbf{b}_2] [(1-t)^2, 2t(1-t), t^2]$   $\mathbf{r}(t) = \mathbf{b}_0(1-t)^2 + \mathbf{b}_1 2t(1-t) + \mathbf{b}_2 t^2, t \in [0,1]$ 2  $\mathbf{b}_0$ ,  $\mathbf{b}_1$ ,  $\mathbf{b}_2$ ][(1-t)<sup>2</sup>,2t(1-t),t<sup>2</sup>]  $\mathbf{r}(t) = \mathbf{b}_0(1-t)^2 + \mathbf{b}_1 2t(1-t) + \mathbf{b}_2 t^2$ , t  $\in$ 

**b**<sub>0</sub> = (4,1) **b**<sub>1</sub> = (2,3), **b**<sub>2</sub> = (6,6) **b**<sub>2</sub> **b**<sub>2</sub>

Kezdőpont: (\_\_,\_\_), végpont: (\_\_,\_\_), felezőpont: (\_\_,\_\_)

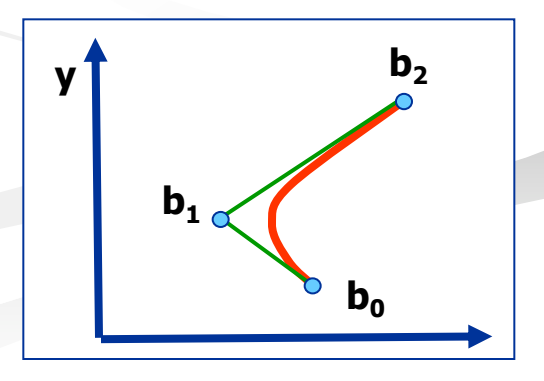

### Ujjgyakorlat - parametrikus görbék

Polinomiális bázis

$$
[\mathbf{a}_{2}, \mathbf{a}_{1}, \mathbf{a}_{0}][t^{2}, t, l] \quad \mathbf{r}(t) = \mathbf{a}_{2}t^{2} + \mathbf{a}_{1}t + \mathbf{a}_{0}, t \in [0, 1]
$$

$$
\mathbf{a}_{2} = (6, 1) \quad \mathbf{a}_{1} = (-4, 4), \quad \mathbf{a}_{0} = (4, 1)
$$

Kezdőpont: (4,1), végpont: (6, 6), felezőpont: (3.5, 3.25)

#### **y a**<sub>2</sub>  $a_1$ **a**<sub>0</sub>

#### Bernstein bázis

$$
[\mathbf{b}_0, \mathbf{b}_1, \mathbf{b}_2] [(1-t)^2, 2t(1-t), t^2] \quad \mathbf{r}(t) = \mathbf{b}_0 (1-t)^2 + \mathbf{b}_1 2t(1-t) + \mathbf{b}_2 t^2, t \in [0,1]
$$

Kezdőpont: (4, 1), végpont: (6, 6), felezőpont: (3.5, 3.25)

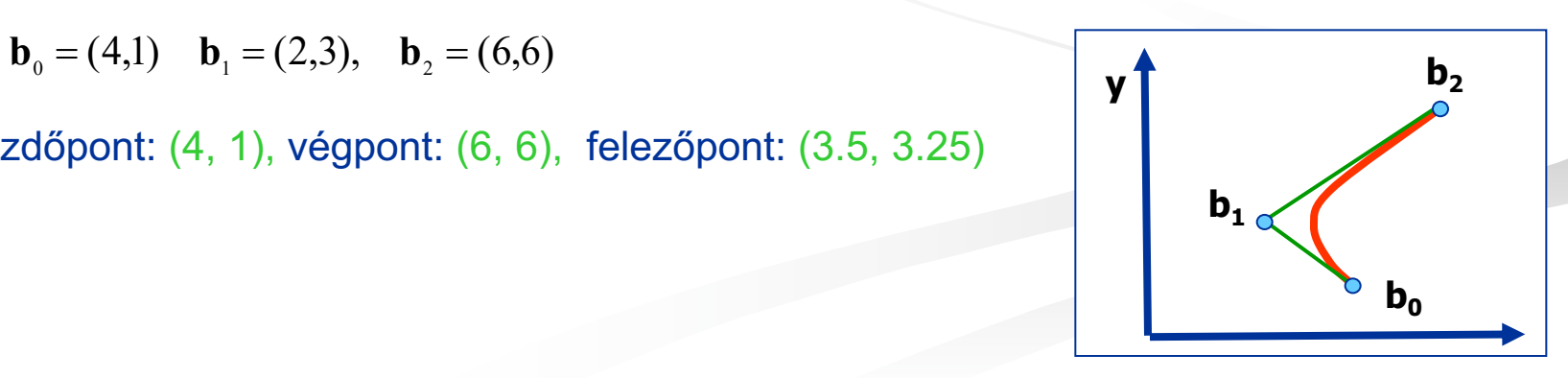

#### Affin invariancia - példa

$$
\mathbf{r}^* = \Phi(\mathbf{r}) = \mathbf{r} + (0,2)
$$

1

Polinomiális bázis, lineáris kombináció

$$
[\mathbf{a}_2, \mathbf{a}_1, \mathbf{a}_0][t^2, t, l] \quad \mathbf{r}(t) = \mathbf{a}_2 t^2 + \mathbf{a}_1 t + \mathbf{a}_0, t \in [0, 1]
$$
  

$$
t^2 + t + 1 \neq 1, t \in (0, 1]
$$
  

$$
\mathbf{a}_2 = (6, 1), \mathbf{a}_1 = (-4, 4), \mathbf{a}_0 = (4, 1)
$$
 Kezdőpont: (  

$$
\mathbf{a}_2^* = (6, 3), \mathbf{a}_1^* = (-4, 6), \mathbf{a}_0^* = (4, 3)
$$
 Kezdőpont: (4)

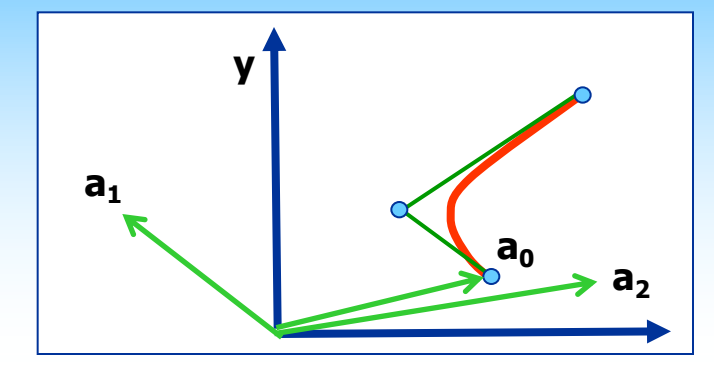

 $y_1$  **b**<sub>2</sub>

 $\mathbf{b}_1$ 

ont: (4,1), végpont: (6, 6), felezőpont: (3.5, 3.25) \* **a**<sup>2</sup> = **a** = - **a** = Kezdőpont: (4,3), végpont: (6, 12), felezőpont: (3.5, 6.75)

#### Bernstein bázis, konvex kombináció

$$
[\mathbf{b}_0, \mathbf{b}_1, \mathbf{b}_2] [(1-t)^2, 2t(1-t), t^2] \quad \mathbf{r}(t) = \mathbf{b}_0 (1-t)^2 + \mathbf{b}_1 2t(1-t) + \mathbf{b}_2 t^2
$$
  

$$
(1-t)^2 + 2t(1-t) + t^2 = 1, t \in [0,1]
$$

Kezdőpont: (4, 1), végpont: (6, 6), felezőpont: (3.5, 3.25)  $\mathbf{b}_0 = (4,1), \mathbf{b}_1 = (2,3), \mathbf{b}_2 = (6,6)$  $(4,3), \mathbf{b}_1^* = (2,5), \mathbf{b}_2^* = (6,8)$ \*  $\mathbf{b}_0^* = (4,3), \mathbf{b}_1^* = (2,5), \mathbf{b}_2^* =$ Kezdőpont: (4, 3), végpont: (6, 8), felezőpont: (3.5, 5.25)

 $b<sub>0</sub>$ 

# Implicit felületek<sub>1</sub>

$$
F(x, y, z) = 0, \quad F(x, y, z) : R^3 \to R^1
$$

A teret három részre osztja

$$
F(x_0, y_0, z_0) < 0, F(x_0, y_0, z_0) = 0, F(x_0, y_0, z_0) > 0
$$

Példák: 
$$
\frac{x^2}{a^2} + \frac{y^2}{b^2} + \frac{z^2}{c^2} - 1 = 0, \quad vagy
$$

**Szintfelületek** 

$$
F(x, y, z) = d \rightarrow F(x, y, z) - d = 0
$$

Gradiens vektor (!), merőleges az érintősíkra

grad 
$$
F(x, y, z) = \left(\frac{\partial F}{\partial x}, \frac{\partial F}{\partial y}, \frac{\partial F}{\partial z}\right), R^3 \rightarrow R^3
$$

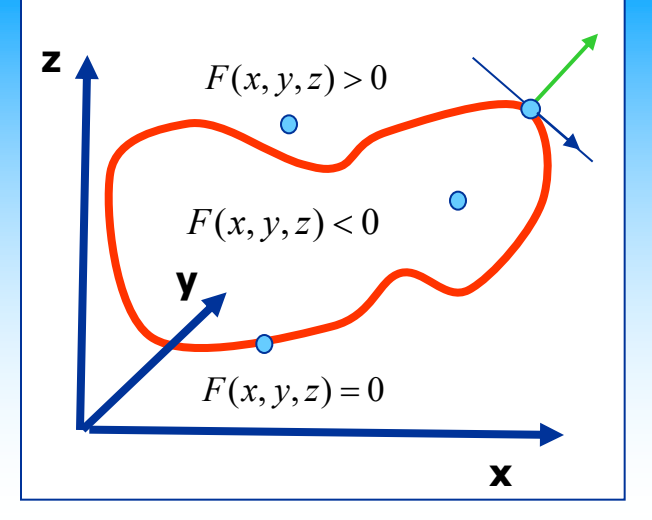

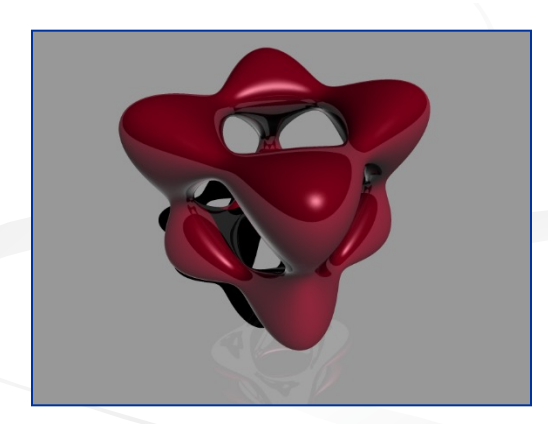

(from Otto Seiskari)

Érintősík egyenlete:  $P_0 = (x_0, y_0, z_0), F(x_0, y_0, z_0) = 0, N_0 = grad F(x_0, y_0, z_0)$  $({\bf r} - {\bf P}_0, {\bf N}_0) = ((x, y, z) - {\bf P}_0, {\bf N}_0) = 0$ 

# Parametrikus felületek<sub>1</sub> differenciál-geometriája

Parametrikus felület:  $\mathbf{r}(u,v) = (x(u,v), y(u,v), z(u,v)); \quad E^2 : [a,b] \rightarrow E^3$ 

Konstans paramétervonalak:  $\mathbf{r}(u_0, v), \mathbf{r}(u, v_0)$ 

Deriváltak: 
$$
\mathbf{r}_u(u, v) = (\frac{\partial \mathbf{r}}{\partial u}) = (\frac{\partial x}{\partial u}, \frac{\partial y}{\partial u}, \frac{\partial z}{\partial u}); \quad \mathbf{r}_v(u, v) = (\frac{\partial \mathbf{r}}{\partial v})
$$

Normálvektor:

$$
\mathbf{n} = \frac{\mathbf{r}_u \times \mathbf{r}_v}{\|\mathbf{r}_u \times \mathbf{r}_v\|}
$$

Elsőrendű főmennyiségek:

$$
E = \mathbf{r}_u^2, F = \langle \mathbf{r}_u, \mathbf{r}_v \rangle, G = \mathbf{r}_v^2
$$

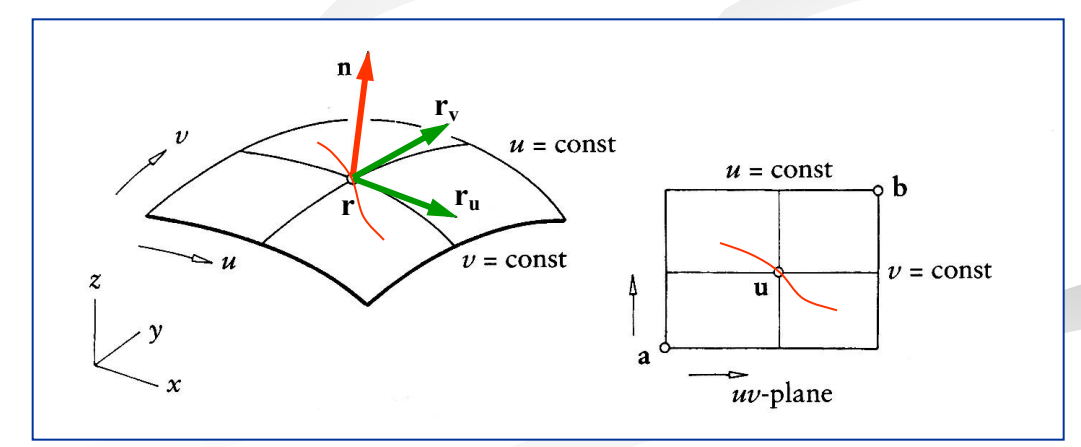

?

#### Ujjgyakorlat\*-parametrikus felületek

*v=*1 konstans paraméter vonal felírása:

$$
\mathbf{r}(u, v) = (1, 1, 0) + (2, 4, 1)u^{2} + (5, 5, 2)uv + (3, 3, 3)v^{2}, (u, v) \in [0, 2]
$$
  

$$
\mathbf{r}(u, 1) = \mathbf{c}(u) = (..., ..., ...) + (..., ..., ...)u + (..., ..., ...)u^{2}
$$

Derivált függvények és értékük az (1,1) pontban:

 $\dot{\mathbf{r}}_{v}(u=1, v=1) = (..., ..., ...)$ ( , ) ................................... ( , ) ................................... = = *u v u v u v* **r r**  $\dot{\mathbf{r}}_u(u=1, v=1) = (..., ..., ...)$   $\dot{\mathbf{r}}_v(u=1, v=1) =$ 

3D-s pont egy felületi görbén:

$$
(u(t), v(t)) = (0.25 + t, 4t) \qquad \mathbf{r}(u, v) = \mathbf{r}(u(t), v(t))_{|t=0.25} = (..., ..., ...)
$$

#### Ujjgyakorlat-parametrikus felületek

*v=*1 konstans paraméter vonal felírása:

$$
\mathbf{r}(u, v) = (1, 1, 0) + (2, 4, 1)u^{2} + (5, 5, 2)uv + (3, 3, 3)v^{2}, (u, v) \in [0, 2]
$$
  

$$
\mathbf{r}(u, 1) = \mathbf{c}(u) = (4, 4, 3) + (5, 5, 2)u + (2, 4, 1)u^{2}
$$

Derivált függvények és értékük az (1,1) pontban:

$$
\dot{\mathbf{r}}_u(u, v) = (4,8,2)u + (5,5,2)v
$$
\n
$$
\dot{\mathbf{r}}_v(u, v) = (5,5,2)u + (6,6,6)v
$$
\n
$$
\dot{\mathbf{r}}_u(u = 1, v = 1) = (9, 13, 4)
$$
\n
$$
\dot{\mathbf{r}}_v(u = 1, v = 1) = (11,11,8)
$$

3D-s pont egy felületi görbén:

$$
(u(t), v(t)) = (0.25 + t, 4t) \qquad \mathbf{r}(u, v) = \mathbf{r}(u(t), v(t))_{|t=0.25} = (7, 7.5, 4.25)
$$

# Parametrikus felületek<sub>2</sub>

Elemi felületdarab:

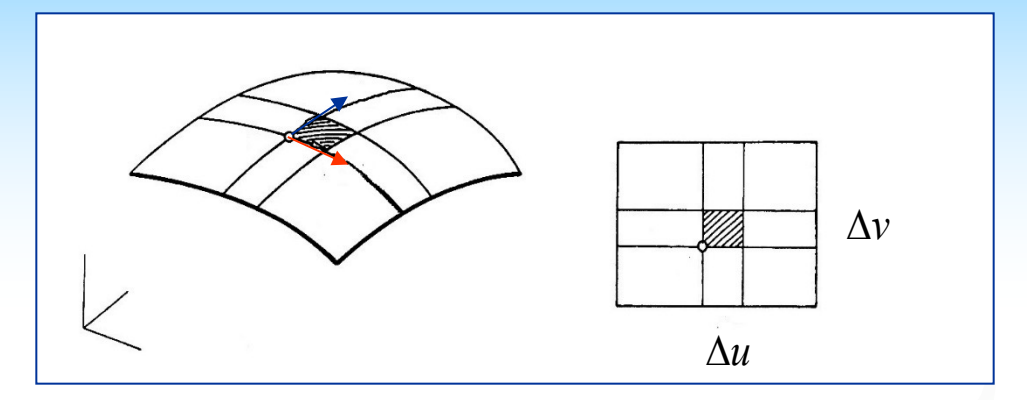

$$
\Delta A = | ( \mathbf{r}(u + \Delta u, v) - \mathbf{r}(u, v) ) \times ( \mathbf{r}(u, v + \Delta v) - \mathbf{r}(u, v) ) | =
$$

$$
| \frac{\mathbf{r}(u + \Delta u, v) - \mathbf{r}(u, v)}{\Delta u} \times \frac{\mathbf{r}(u, v + \Delta v) - \mathbf{r}(u, v)}{\Delta v} | \Delta u \Delta v
$$

Felszín:

$$
A = \iint_{u} \mathbf{r}_{u} \times \mathbf{r}_{v} \, du \, dv = \iint \sqrt{EG - F^2} \, du \, dv
$$

# Parametrikus felületek<sub>3</sub>

Felületi görbék:

$$
u = u(t), v = v(t), t \in [t1, t2],
$$
  

$$
\mathbf{r}(u(t), v(t)) = \mathbf{r}(t)
$$

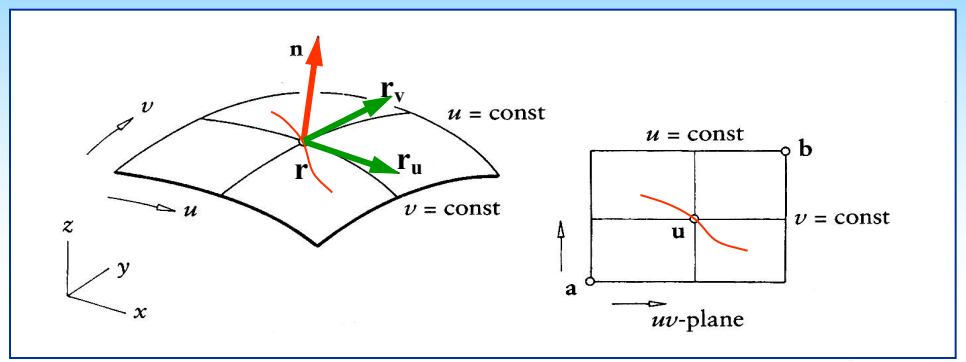

Felületi görbesereg, normálmetszet :  $n_c(\varphi)$   $\| n_s \Rightarrow \kappa(\varphi)$ 

Meusnier-tétel: 
$$
\kappa(\varphi) = \kappa_c \cos \varphi(\mathbf{n}_c(\varphi), \mathbf{n}_s)
$$

Főgörbületek:

$$
\mathbf{K}_1 = \mathbf{K}_{\min}, \mathbf{K}_2 = \mathbf{K}_{\max}
$$

Főgörbületi irányok:  $\mathbf{k}_1, \mathbf{k}_2$   $\mathbf{k}_1 \perp \mathbf{k}_2$ 

Euler-egyenlet: 
$$
\kappa(\varphi) = \kappa_1 \cos^2 \varphi + \kappa_2 \sin^2 \varphi
$$

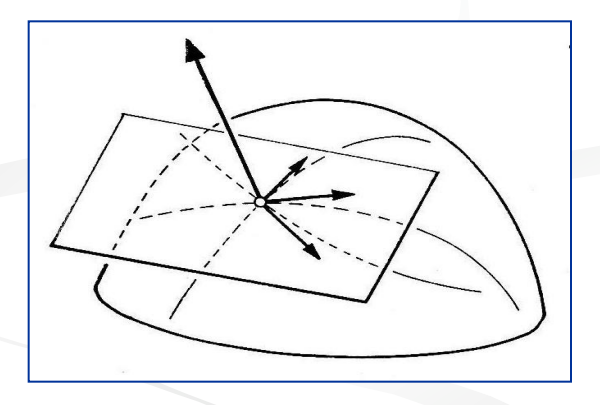

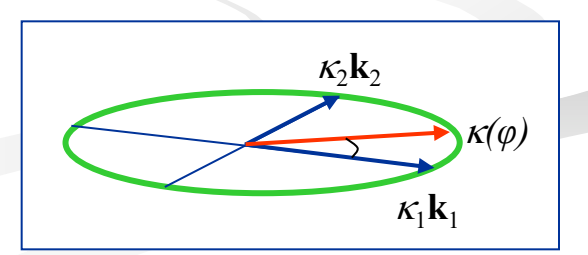

### Parametrikus felületek $_{3+}$

*<u>Elsőrendű főmennyiségek:</u>* 

$$
E = \mathbf{r}_u^2, F = \mathbf{r}_u \mathbf{r}_v, G = \mathbf{r}_v^2
$$

Másodrendű főmennyiségek:  $L = \mathbf{r}_{\textit{\tiny{uu}}} \mathbf{n}, M = \mathbf{r}_{\textit{\tiny{uv}}} \mathbf{n}, N = \mathbf{r}_{\textit{\tiny{vv}}} \mathbf{n}$ 

Görbület meghatározása egy adott pontban:

$$
\det\begin{bmatrix} \lambda^2 & -\lambda & 1 \\ E & F & G \\ L & M & N \end{bmatrix} = 0, \qquad \Rightarrow \lambda_1, \lambda_2 \Rightarrow \mathbf{k}_1, \mathbf{k}_2 \kappa_1, \kappa_2
$$

2 2  $\lambda = dv / du$   $\kappa(\lambda) = \frac{L + 2M\lambda + N\lambda^2}{E + 2F\lambda + G\lambda^2}$  $E + 2F\lambda + G$  $dv/du$   $\kappa(\lambda) = \frac{L + 2M\lambda + N}{L}$  $+ 2F\lambda +$  $+ 2M\lambda +$  $= dv/du$   $\kappa(\lambda) =$ 

# Parametrikus felületek<sub>4</sub>

Gauss-(szorzat-) és átlaggörbületek:  $G = \kappa_1 \kappa_2$ ;  $M = \frac{1}{2}(\kappa_1 + \kappa_2)$  $LN - M^2$  $NE-2MF+LG$ 

$$
G = \frac{2K}{EG - F^2}, \quad M = \frac{12K}{2(EG - F^2)}
$$

Felület pontok környezetének osztályozása:

 $G>0 \rightarrow$  elliptikus,

 $G<0 \rightarrow$  hiperbolikus,

*G=0, (M≠0)* → parabolikus

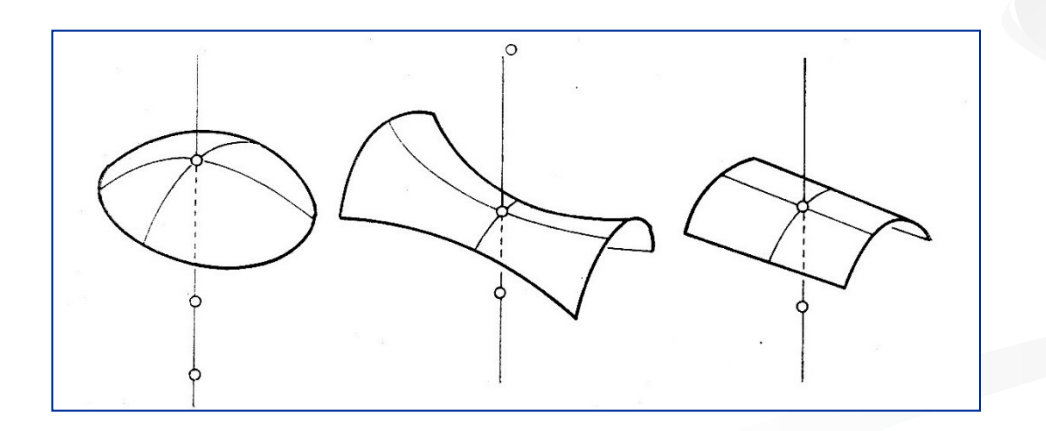

$$
G = \kappa_1 \kappa_2; M = \frac{1}{2}(\kappa_1 + \kappa_2)
$$

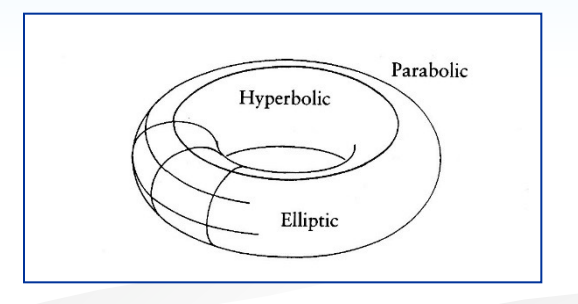

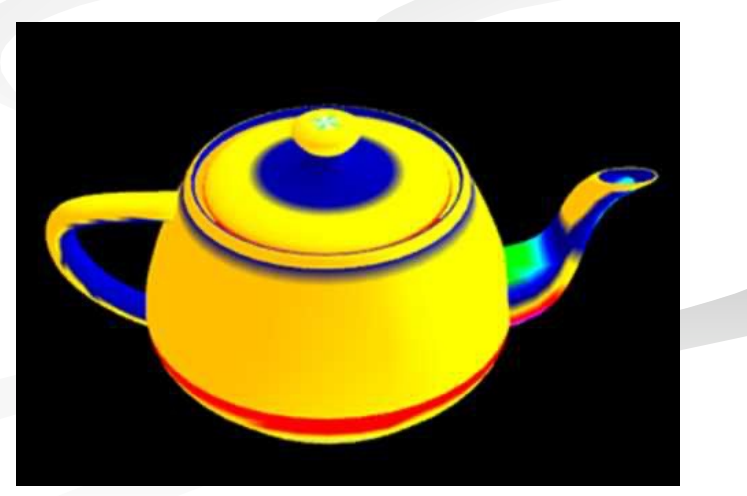

# Parametrikus felületek<sub>4+</sub>

Az Euler egyenlet más formában:  $\kappa(\varphi) = \kappa_1 \cos^2 \varphi + \kappa_2 \sin \varphi$ 

 $\kappa(\varphi) = \kappa_1 \cos^2 \varphi + \kappa_2 \sin^2 \varphi$ 

Polárkoordináták:  $r = \sqrt{\rho}$ ,  $x = \sqrt{\rho} \cos \varphi$ ,  $y = \sqrt{\rho} \sin \varphi$ 

*Dupin-indikátor (lokális kúpszelet):* 

$$
\frac{x^2}{\rho_1} + \frac{y^2}{\rho_2} = 1
$$

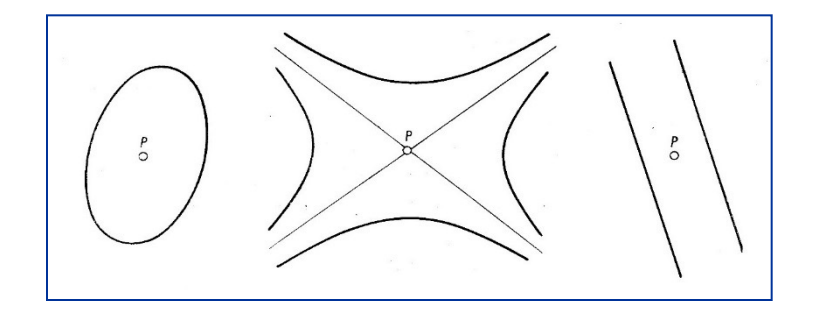

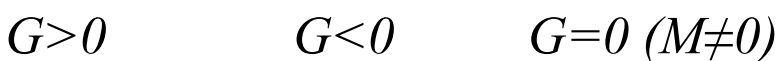

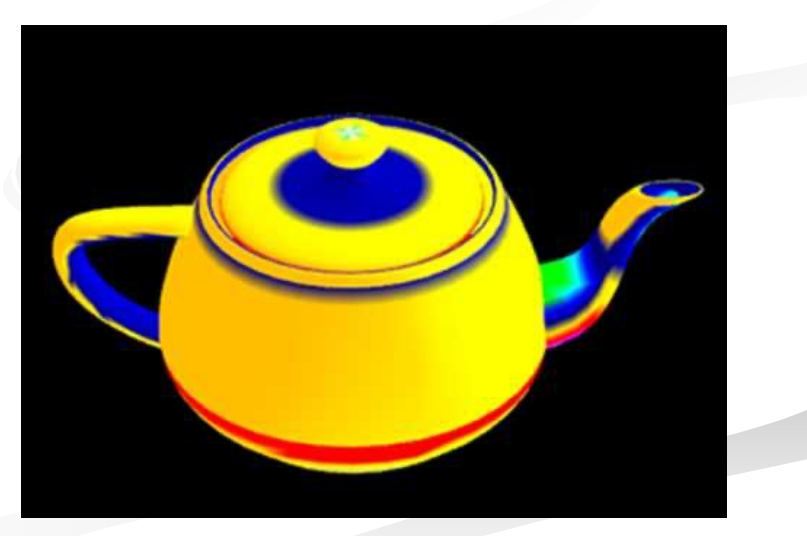

## Parametrikus felületek<sub>5</sub>

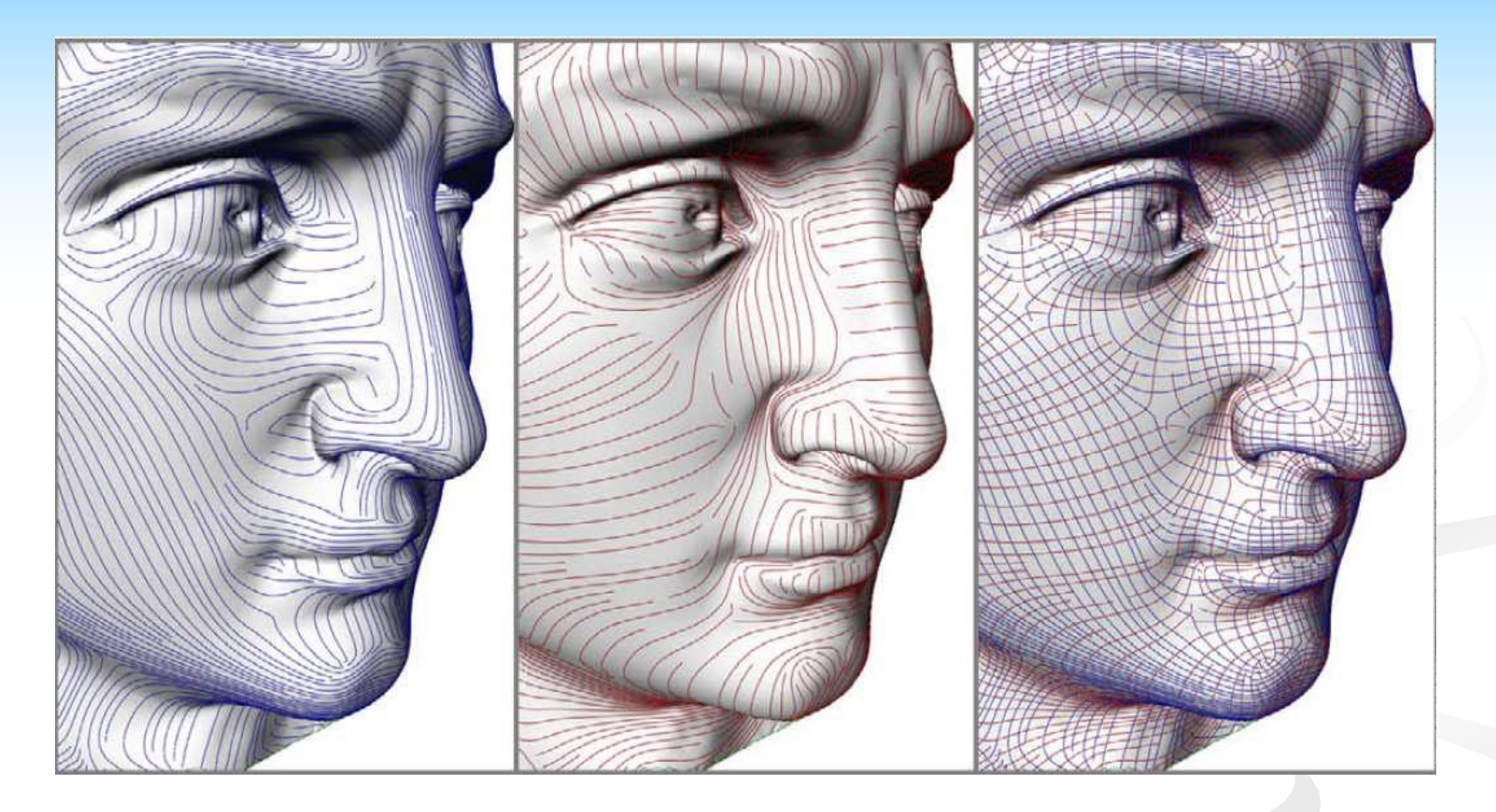

#### Görbületi vonalak és umbilikus pontok

Alliez et al.: Anisotropic Polygonal Remeshing, SIGGRAPH'2003

# Parametrikus  $f$ elületek $_6$

Umbilikus pontok:  $\kappa_1 = \kappa_2 = c, \kappa(f) = c;$ 

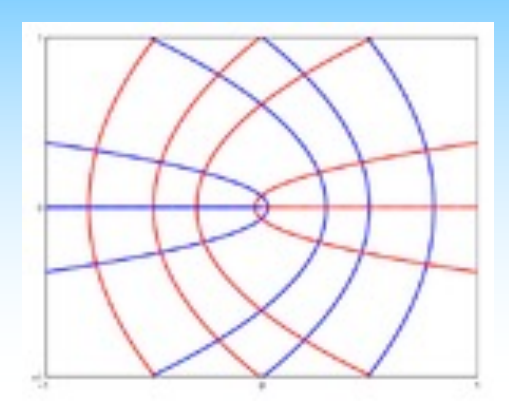

Geodetikus vonalak:

- a felületi normális és a görbe főnormálisa egy egyenesbe esik, pl. főkörök a gömbön (mellékkörökre nem igaz!)
- két felületi pont között a legrövidebb út mindig geodetikus vonal, fordítva nem igaz!

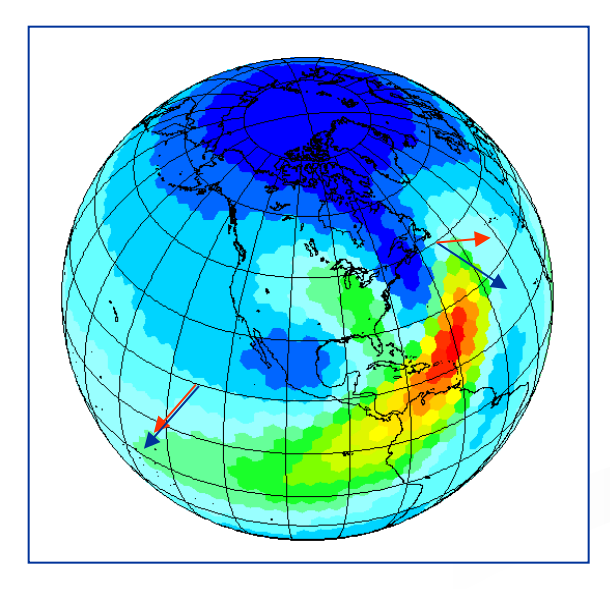

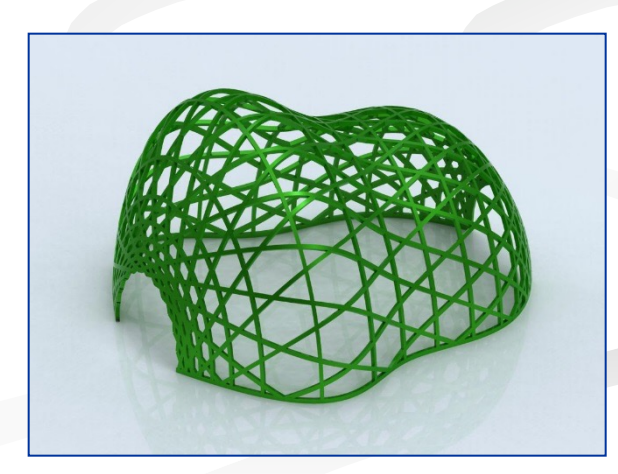

# Weingarten-leképzés<sub>1</sub>

- $\Box$   $\dot{G}$  : Gauss-leképzés (normális egységvektor)
	- "Gauss-gömbre" képez
- **n**  $S(\mathbf{w}) = -\nabla_{\mathbf{w}} G$ : alak (shape) operátor / Weingarten-leképzés
	- Az egységnormális (negált) deriváltja **w** irány szerint
	- $\blacksquare$   $\blacksquare' \perp \blacksquare$  (mivel egységvektor)  $\rightarrow$   $\mathcal S$  a normálsíkban van
	- <sup>n</sup> 2×2-es mátrix, szimmetrikus lineáris leképzés
- $\kappa(\mathbf{w}) = \langle \mathcal{S}(\mathbf{w}), \mathbf{w} \rangle$
- $\blacksquare$   $G = |S|, M =$  $\mathbf{1}$  $\overline{2}$  $tr(S)$
- Főgörbületek/irányok az S sajátértékei/vektorai

# Weingarten-leképzés<sub>2</sub>

- n Milyen bázisban írjuk fel?
	- <sup>n</sup> Ha a főirányok bázisában:

$$
\mathcal{S} = \begin{pmatrix} \kappa_1 & 0 \\ 0 & \kappa_2 \end{pmatrix}
$$

- <sup>n</sup> Tulajdonságok rögtön látszanak
- n Általánosan:
	- <sup>n</sup> Az első parciális deriváltak bázisában írjuk fel
	- $S = I^{-1}II$ , ahol

$$
\mathbf{I} = \begin{pmatrix} E & F \\ F & G \end{pmatrix} \text{ és } \mathbf{II} = \begin{pmatrix} L & M \\ M & N \end{pmatrix}
$$

az első és második fundamentális formák

<sup>n</sup> Függ a paraméterezéstől!

# Weingarten-leképzés<sub>3</sub>

#### n Alternatíva: 3D bázis

<sup>n</sup> A főirányok mellé felvesszük a normálvektort:

$$
\mathcal{W} = \begin{pmatrix} \kappa_1 & 0 & 0 \\ 0 & \kappa_2 & 0 \\ 0 & 0 & 0 \end{pmatrix}
$$

- "Beágyazott" Weingarten-leképzés
- **n** Ilyenkor  $G = \frac{1}{2}$  $\overline{2}$  $\text{tr}(\mathcal{W})^2 - \text{tr}(\mathcal{W}^2)$
- **n** Felírható az  $(x, y, z)$  bázisban is:
	- $\mathbf{W} = (\mathbf{J}^+)^T \cdot \mathbf{H} \cdot \mathbf{J}^+$ , ahol  $\mathbf{J}^+$  a Jacobi-mátrix pszeudoinverze:

 $\mathbf{I}^+ = (\mathbf{I}^T \mathbf{I})^{-1} \mathbf{I}^T = \mathbf{I}^{-1} \mathbf{I}^T = (\mathbf{I} \cdot \mathbf{I}^{-1})^T$ ,  $\mathbf{I} = (\mathbf{r}_u \mathbf{r}_v)$  [3x2-es mátrix]

Paraméterezés-független, de koordinátarendszer-függő

#### Weingarten-leképzés<sub>4</sub> – Implicit ■ Kell: gradiens ( $\nabla f$ ) és Hesse-mátrix  $\mathbf{H} =$  $\int_{xx}$   $\int_{xy}$   $\int_{xz}$  $\int_{xy}$   $\int_{yy}$   $\int_{yz}$  $\int_{xz}$   $\int_{yz}$   $\int_{zz}$

■ Legyen **u** és **v** merőleges vektorok az érintősíkban, és  $f_n = ||\nabla f||,$   $f_{uu} = \mathbf{u}^T \mathbf{H} \mathbf{u},$   $f_{uv} = \mathbf{u}^T \mathbf{H} \mathbf{v},$   $f_{vv} = \mathbf{v}^T \mathbf{H} \mathbf{v}$ Ekkor a Weingarten-leképzés az  $(u, v)$  bázisban:

$$
S = \frac{1}{f_n} \begin{pmatrix} f_{uu} & f_{uv} \\ f_{uv} & f_{vv} \end{pmatrix}
$$

Beágyazott:  $\mathcal{W} =$  $\mathbf{1}$  $\mathit{f}_n$  $\cdot$  **T**  $\cdot$  **H**  $\cdot$  **T**, ahol **T** = **I**<sub>3</sub> - **nn**<sup>*T*</sup>, **n** =  $\nabla f$  $\nabla f$ 

$$
G = \frac{\nabla f^T \cdot \text{adj}(\mathbf{H}) \cdot \nabla f}{\|\nabla f\|^4}, \qquad M = \frac{\|\nabla f\|^2 \cdot \text{tr}(\mathbf{H}) - \nabla f^T \cdot \mathbf{H} \cdot \nabla f}{2\|\nabla f\|^3}
$$